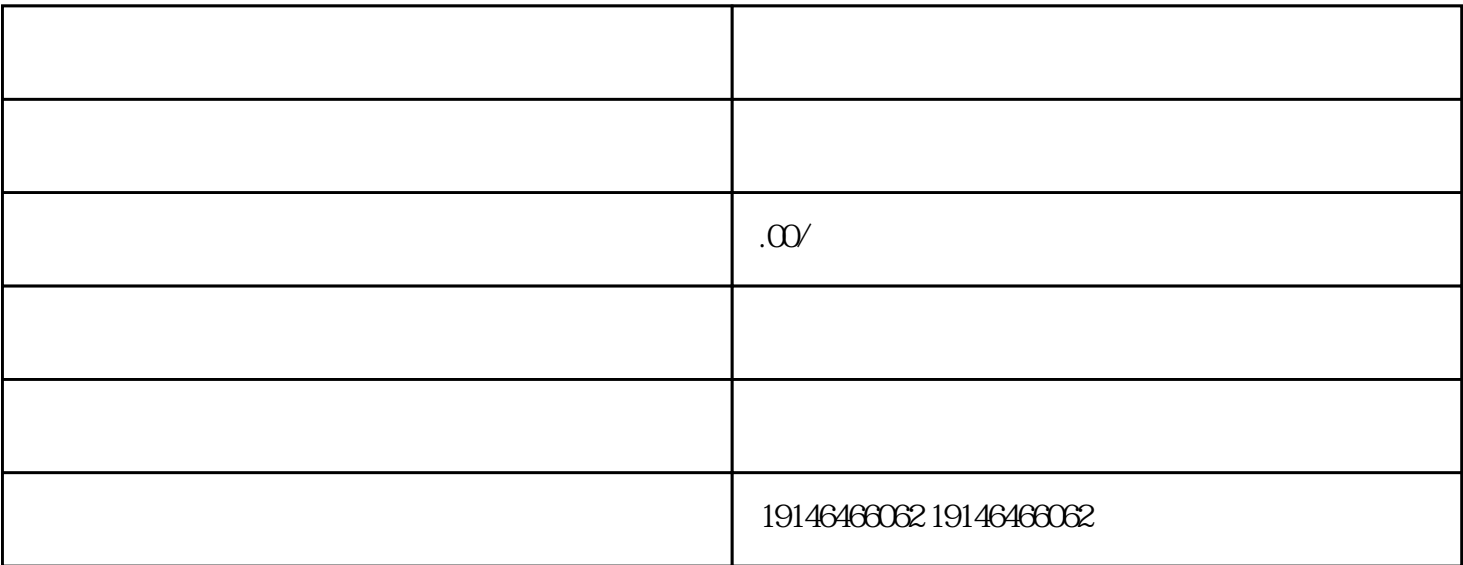

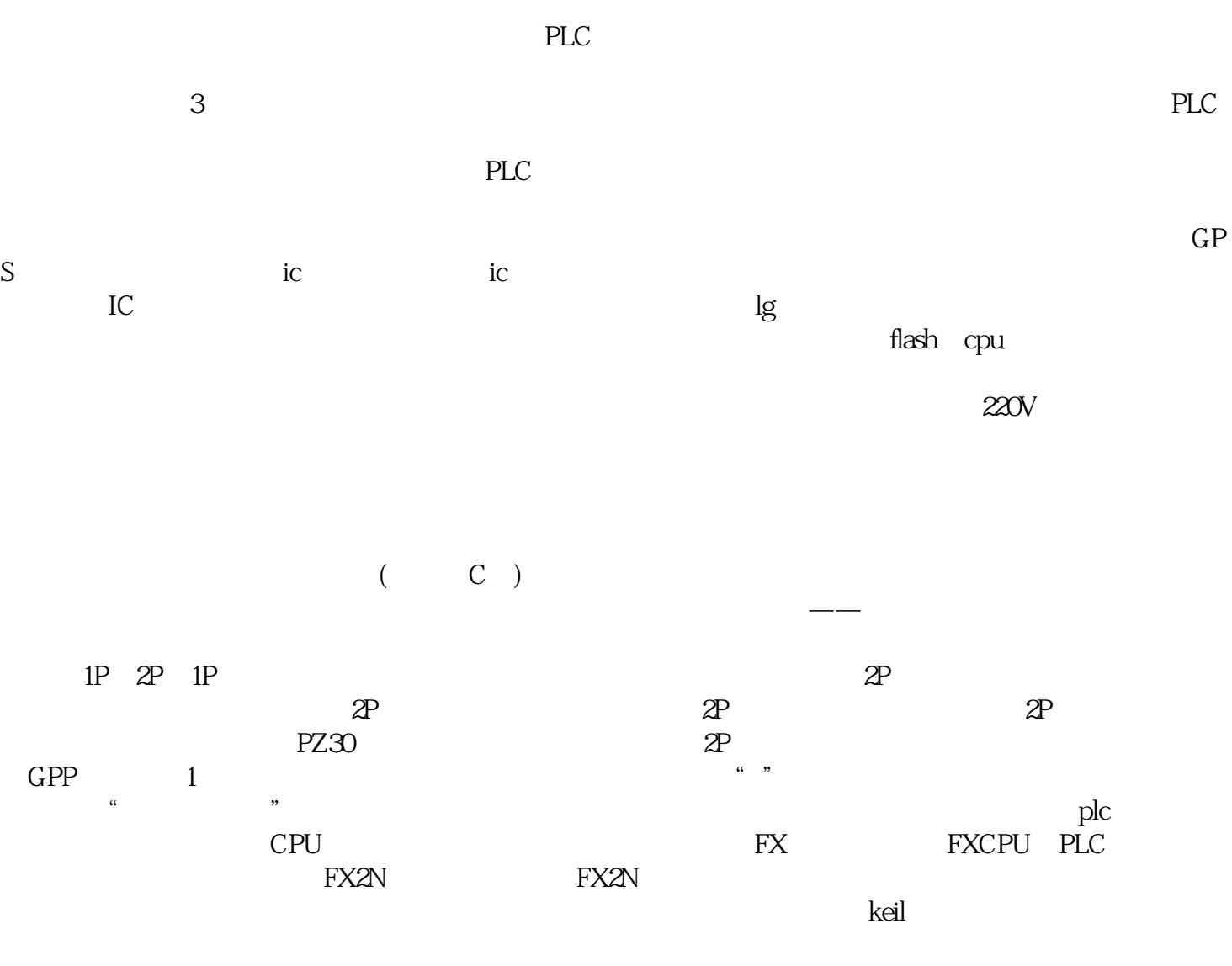

 $51$ 

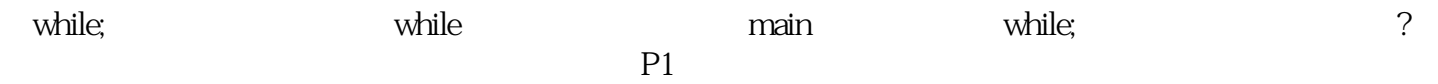

 $\mathcal{L}_{\mathcal{A}}$